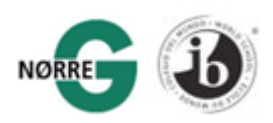

## Sådan bruger vi cookies

Nørre Gymnasium sætter cookies, når du besøger vores hjemmeside. En cookie er en lille tekstfil, som vi gemmer på din computer eller dit mobiludstyr, når du bruger det til at tilgå siden.

Cookies har mange anvendelsesmuligheder, men de benyttes grundlæggende til at gemme informationer om brugernes besøgsadfærd på hjemmesiden eller til at sikre, at en side eller løsning fungerer teknisk. Nogle cookieskan også hjælpe med at analysere, hvordan hjemmesiden bliver anvendt, så hjemmesideejeren kan forbedre brugeroplevelsen.

De oplysninger, der indhentes med cookies, bruges ikke til at identificere dig personligt, og vores cookies anvendes ikke til andre formål end de, der er beskrevet nedenfor.

Vores side bruger cookies til at huske:

- dine indstillinger for visning såsom allerede besøgte sider
- om du besøger hjemmesiden som registreret bruger eller administrator for hjemmesiden
- hvorvidt du har accepteret vores brug af cookies på sitet eller ej
- adfærd generelt på hjemmesiden med henblik på løbende forbedring af brugeroplevelsen
- visse videoklip på vores sider anvender også en cookie for anonymt at indhente statistik om, hvordan du kom frem til siden, og hvilke videoer du har set.

Det er ikke muligt at benytte hjemmesiden uden indstilling af cookies, men du kan til hver en tid fjerne indstillede cookies efter dit besøg, se hvordan nedenfor.

## Hvordan kontrollerer du cookies?

Du kan kontrollere og/eller slette cookies, som du vil. Læs mere p[åwww.aboutcookies.org.](https://www.aboutcookies.org/how-to-manage-and-delete-cookies) Du kan slette alle de cookies, der allerede er på din computer, og indstille de fleste browsere til at forhindre dem i at blive lagt på computeren. Hvis du gør dette, skal du dog muligvis selv tilpasse dine indstillinger manuelt, hver gang du besøger et site, og visse tjenester og funktioner vil muligvis ikke fungere.